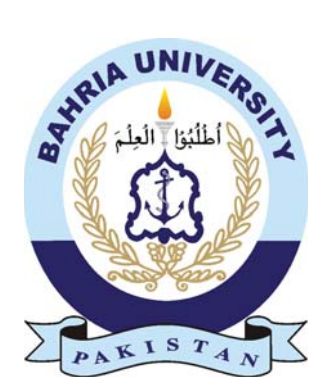

MISBAH MUSHTAQ 01-235152-022 MAIRA JAVED IQBAL 01-235152-020

# TREE TSUNAMI

#### Bachelors of Computer Science in Information Technology

Supervisor: Ms. Maryam Khalid Multani

Department of Computer Science (Information Technology) Bahria University Islamabad

May 2019

### Abstract

Everyone in this world is depending upon plants. Plants are the basic need for food, clothes, medicines, more importantly air and so on. Plants are an essential part of our environment they have great impact on climate conditions. In general a country must cover 25 percent of the forests but in Pakistan this ratio is less than 25 percent. Due to very low ratio diasasters like floods, dusts and earthquacks are very common in Pakistan. Floods affect very large amount of area and people living in that area. Our mobile application "Tree Tsunami" can contribute to the solution of the above problems by making it easy for a person to plant tree(s). The user of Tree Tsunami will be able to pick a location from the map and see what kind of plants can be grown there. The user will be allowed to change the locations from the map and see the plantations possibilities in that area. Once the user has selected the area, the user will choose a species to plant. User will be able to look what the plant looks like in the area where it is expected to be planted this will be made possible by implementing the augmented reality feature in the application. After planting the tree user would be able to take the picture of the newly planted tree which will be uploaded and submit in a separate database along with the user credentials. As an initiative we will be covering a few areas of the Punjab province.

#### Acknowledgments

We have taken efforts in this project. However, it would not have been possible without the kind and constant support, encouragement and help of our parents Mrs. Majida Javed, Mr. Javed Iqbal and Ms. Ghulam Sakina and special thanks to my elder brother Dr Mudassar Mushtaq who supported me throughout my degree. I would like to extend my sincere thanks to all my family members.

We are highly indebted to our supervisor Ms. Maryam Khalid Multani for her guidance and constant supervision as well as for providing necessary information regarding the project & also for her support in completing the project.

We would like to express our special gratitude and thanks to industry persons for giving us such attention and time. Our thanks and appreciations also go to our classmates who were there for us during developing stage of the project.

MISBAH MUSHTAQ Islamabad, Pakistan

MAIRA JAVED IQBAL Islamabad, Pakistan

April 2019

# **Contents**

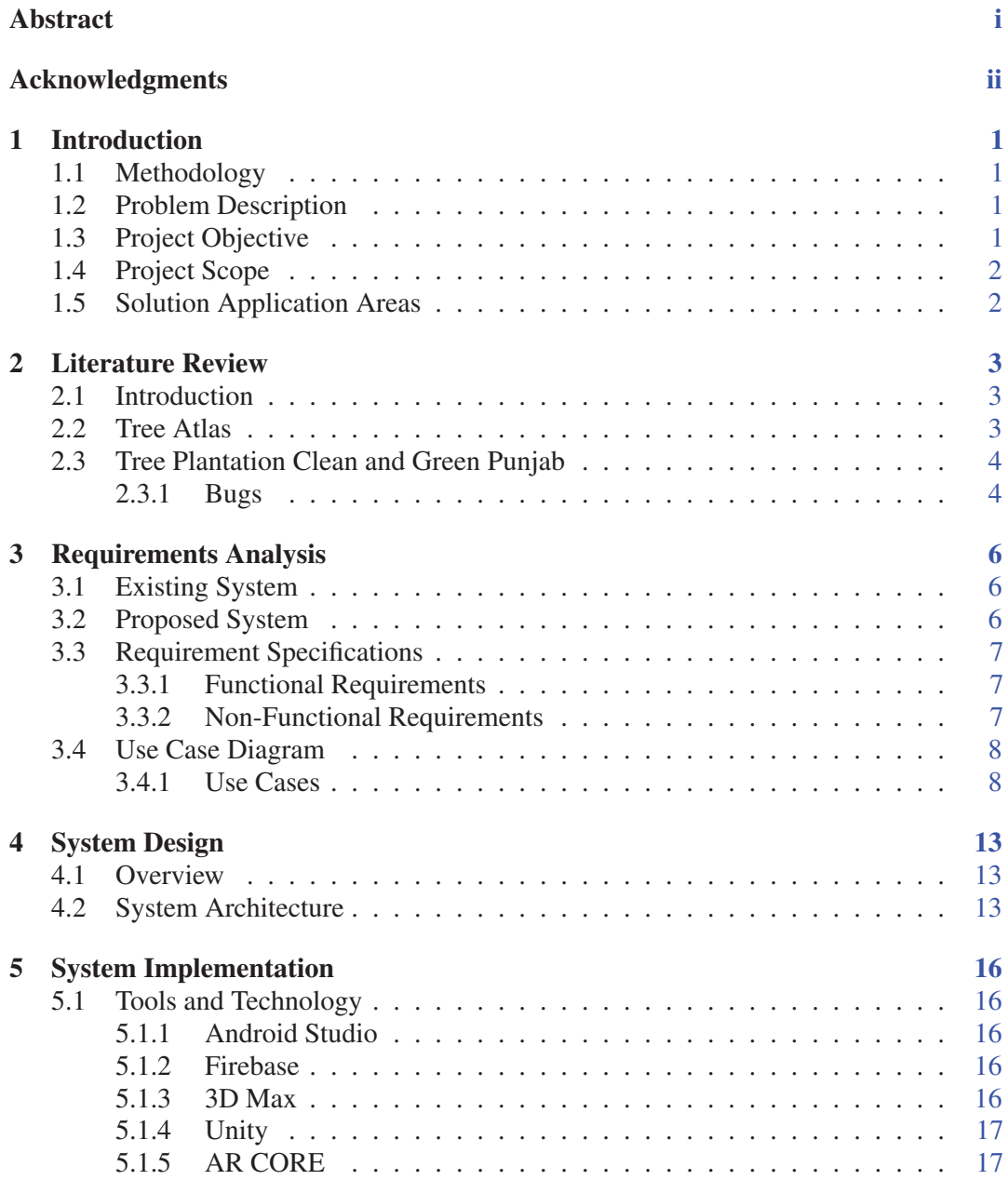

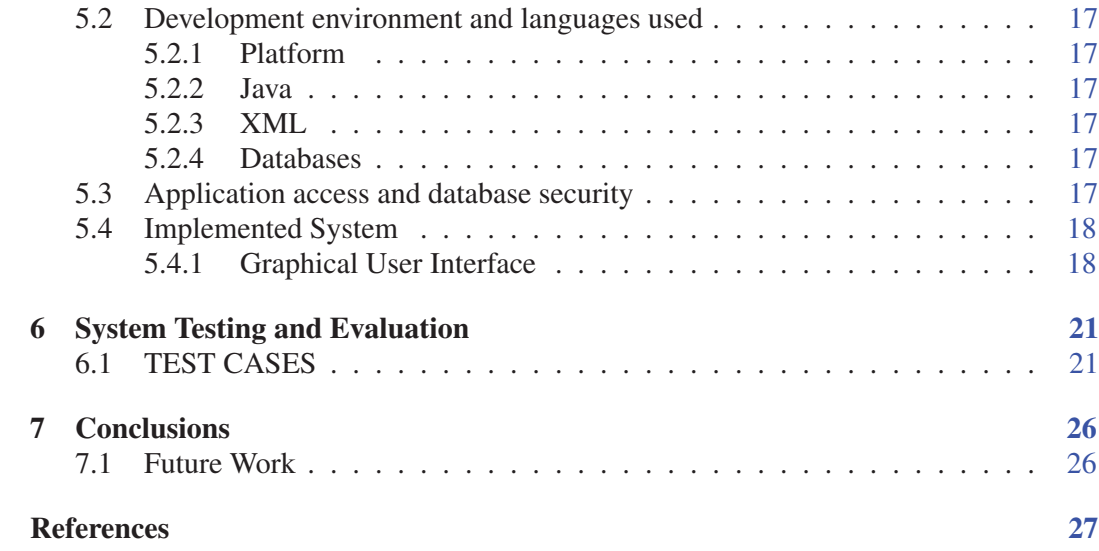

# List of Figures

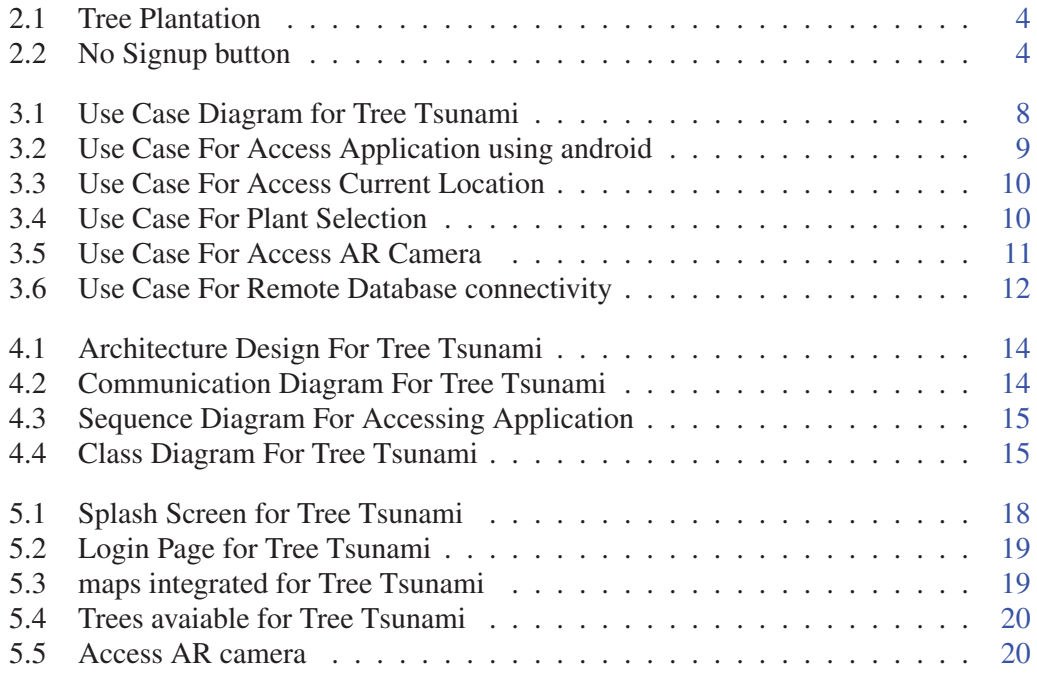

## List of Tables

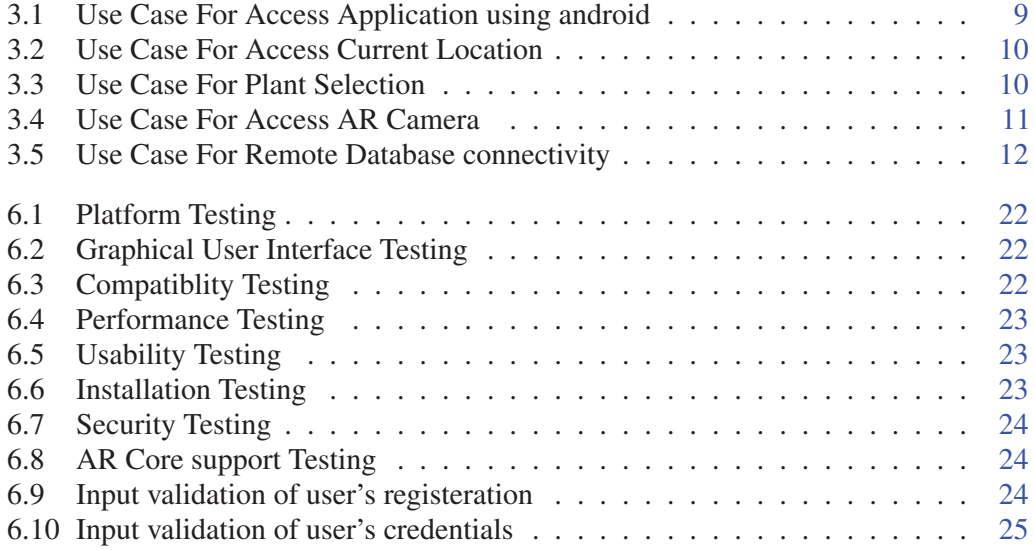